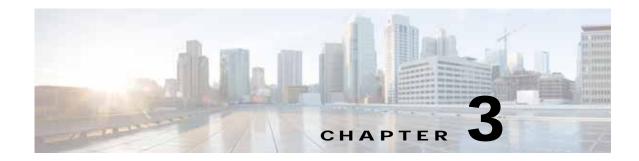

## **Common Configuration Commands**

This chapter lists all the common configuration mode commands that are synchronized between the Mobility Controller (MC) and the Mobility Agent (MA).

• aaa—Authentication, Authorization and Accounting

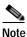

ſ

The "aaa accounting identity" command is interactive; therefore, this command is not synchronized.

- access-list—ACL commands excluding pre-auth ACLs
- auto gos srnd4—Configure Automation
- dot1x-IEEE 802.1X Global Configuration Commands
- eap—EAP Global Configuration Commands
- ip-Global IP configuration subcommands (ACL Commands)
- mac access-list—Global MAC configuration subcommands (Only the access-list portion is centralized)
- radius-server—Hidden CLI visible only after AAA new-model is enabled
- table-map—Configure Table Map
- tacacs-server—Modify TACACS query parameters